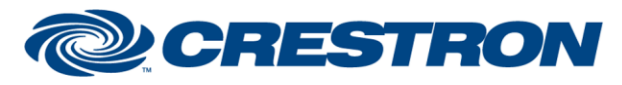

### **Partner:Panasonic** Model: AW-HE50,AW-HE50v2,AW-HE60,AW-HE120 **Device Type: Camera**

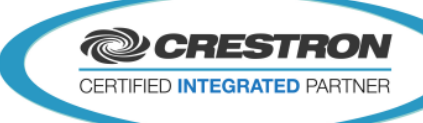

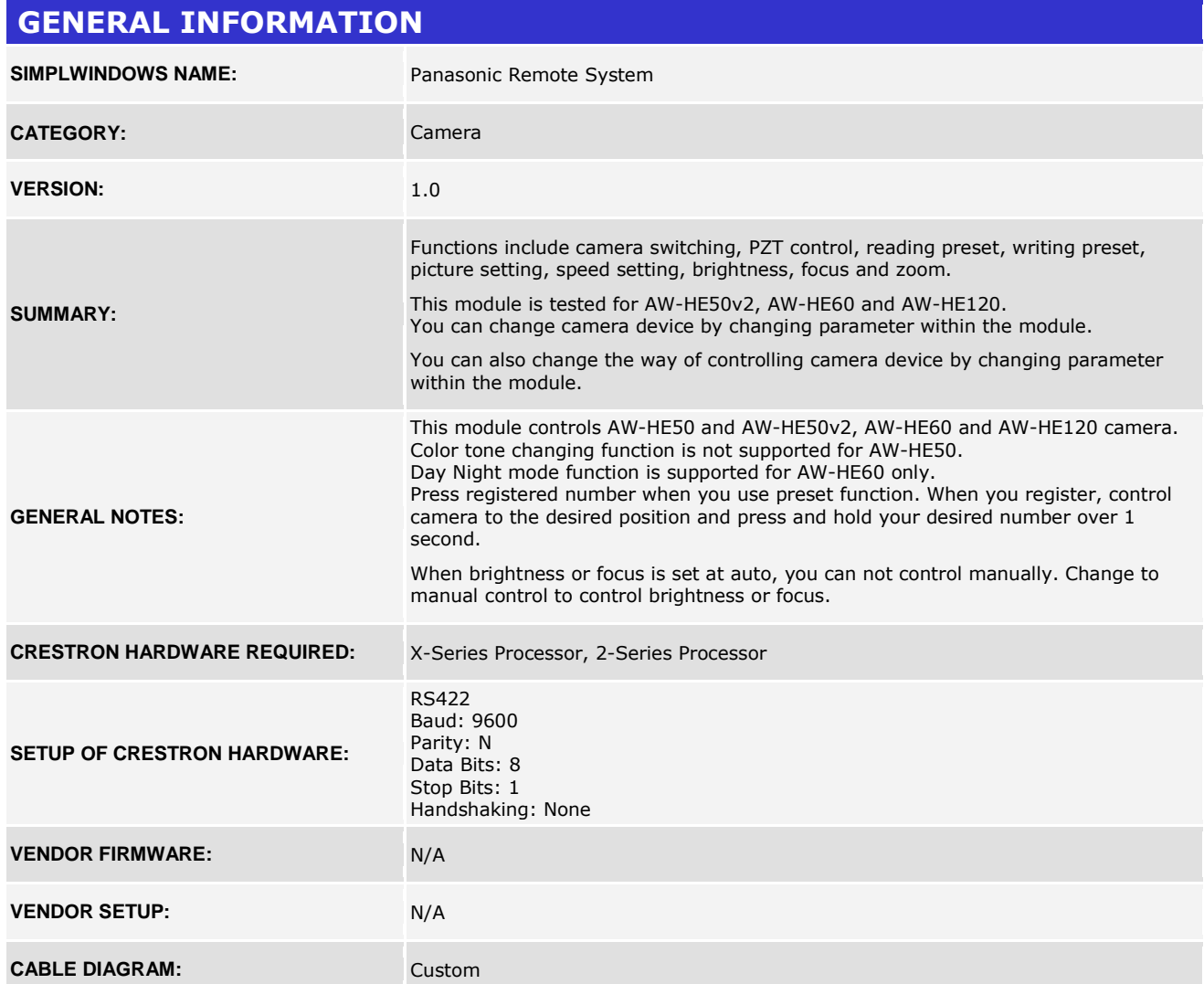

#### **RJ45**

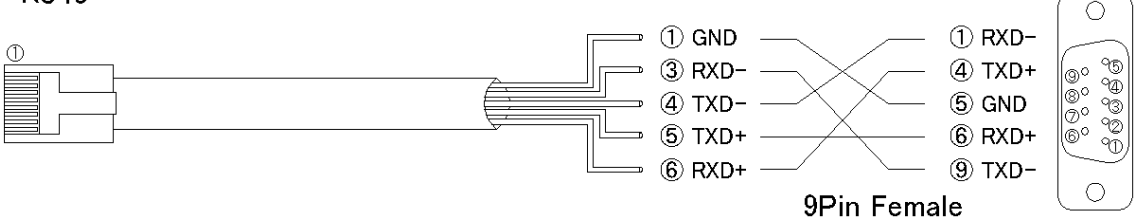

www.crestron.com

Crestron Certified Integrated Partner Modules can be found archived on our website in the Design Center. For more information please contact our<br>Technical Sales Department at techsales@crestron.com. The information contain

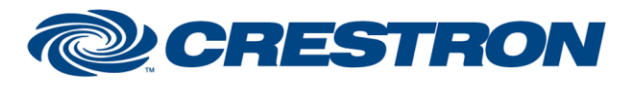

### **Partner:Panasonic Model: AW-HE50,AW-HE50v2,AW-HE60,AW-HE120 Device Type: Camera**

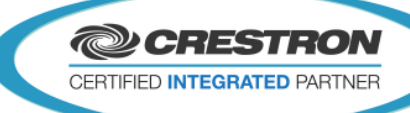

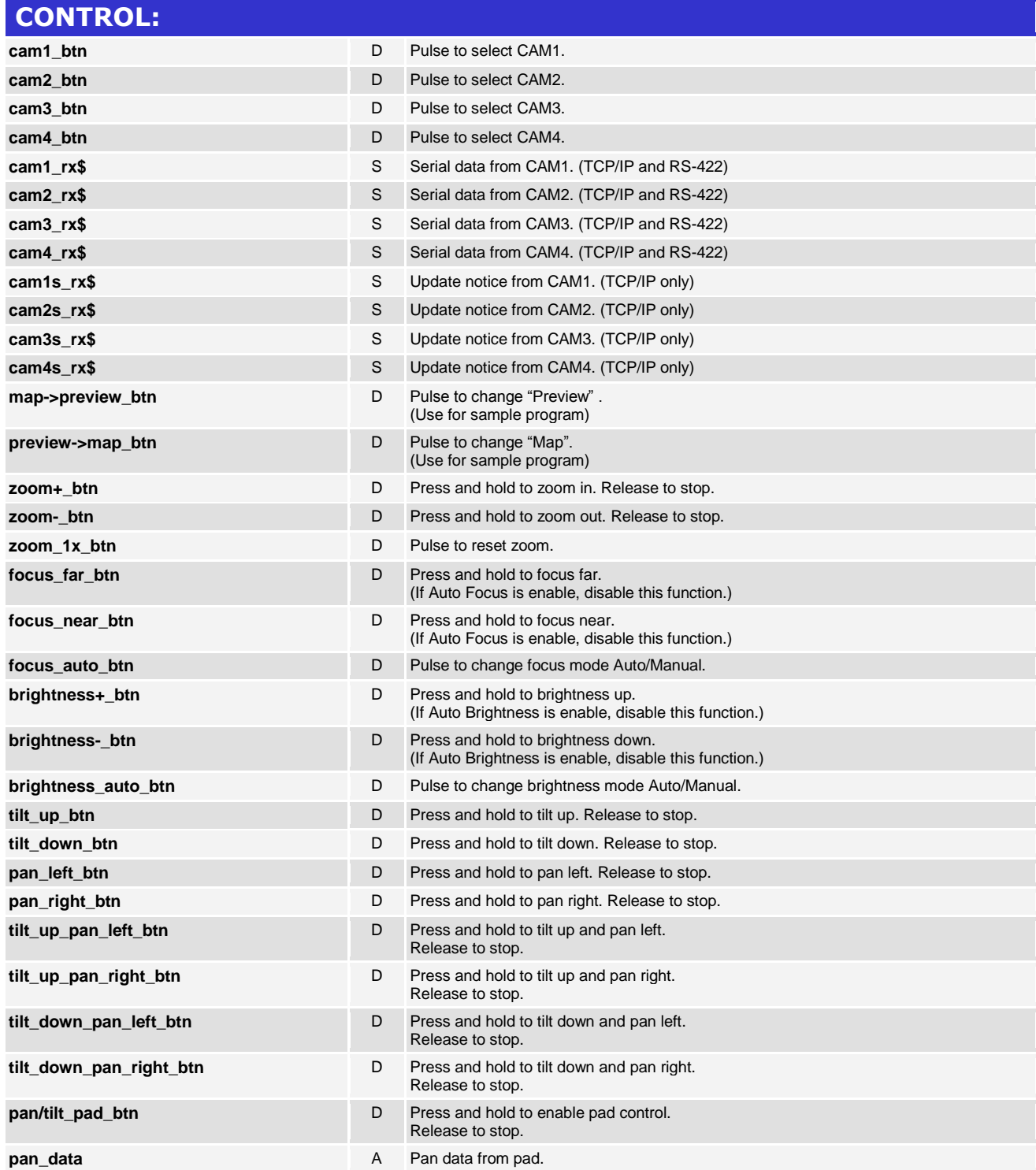

www.crestron.com Crestron Certified Integrated Partner Modules can be found archived on our website in the Design Center. For more information please contact our<br>Technical Sales Department at techsales@crestron.com. The information contain

# **DE CRESTRON**

# **Certified Module**

### **Partner:Panasonic** Model: AW-HE50,AW-HE50v2,AW-HE60,AW-HE120 **Device Type: Camera**

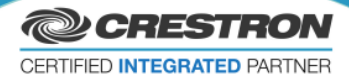

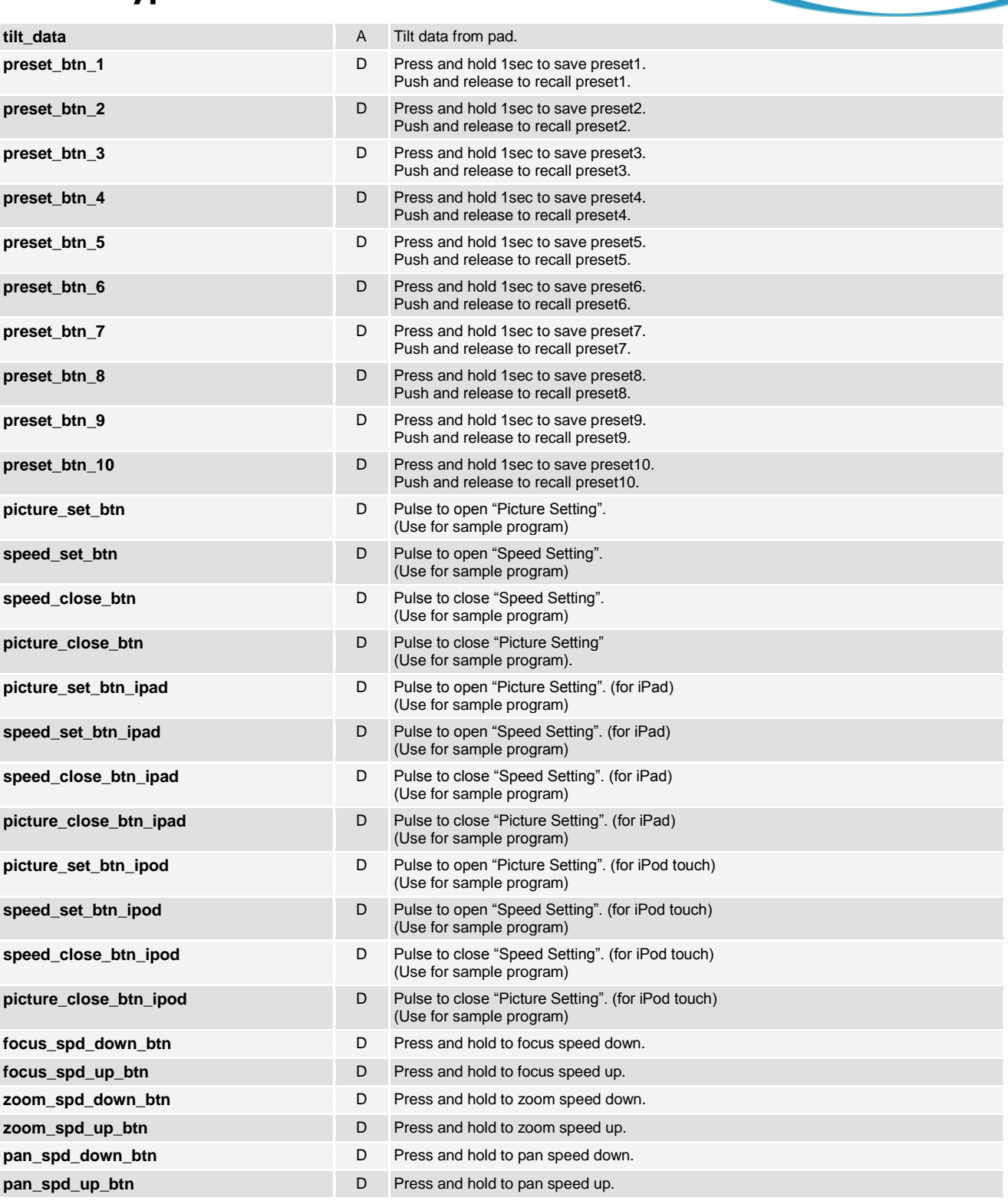

www.crestron.com

Crestron Certified Integrated Partner Modules can be found archived on our website in the Design Center. For more information please contact our<br>Technical Sales Department at techsales@crestron.com. The information contain

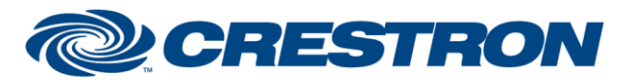

### **Partner:Panasonic Model: AW-HE50,AW-HE50v2,AW-HE60,AW-HE120 Device Type: Camera**

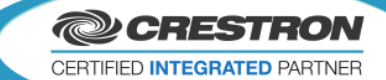

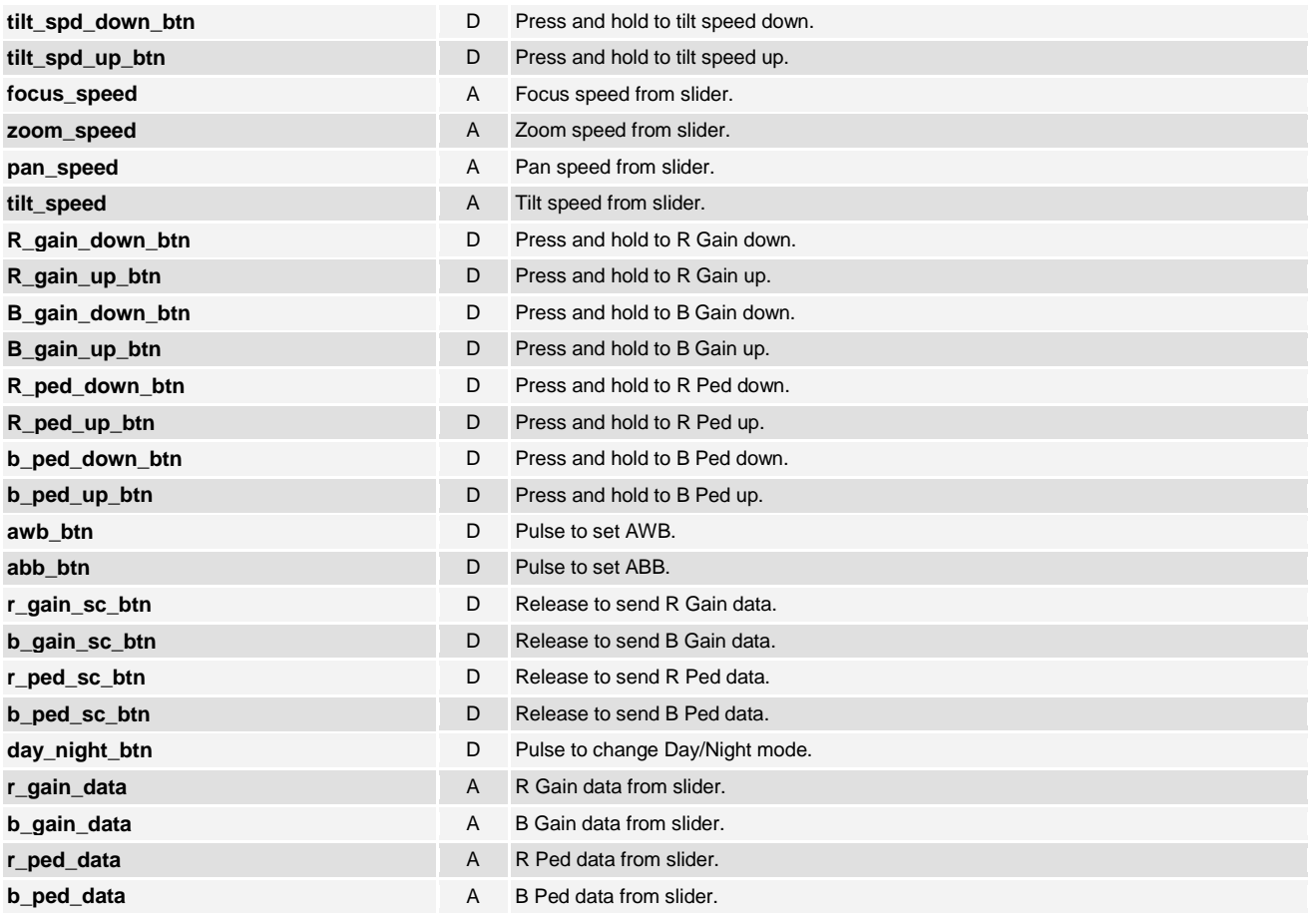

www.crestron.com Crestron Certified Integrated Partner Modules can be found archived on our website in the Design Center. For more information please contact our Technical Sales Department at techsales@crestron.com. The information contain

# **DE CRESTRON**

### **Certified Module**

### **Partner:Panasonic Model: AW-HE50,AW-HE50v2,AW-HE60,AW-HE120 Device Type: Camera**

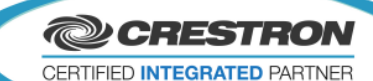

#### **FEEDBACK: cam1\_il** D High to indicate Camera1 selected. **cam2\_il** D High to indicate Camera2 selected. **cam3** il **D** High to indicate Camera3 selected. **cam4\_il** D High to indicate Camera4 selected. **cam1\_tx\$** Serial data to CAM1. (TCP/IP and RS-422) **cam2\_tx\$** S Serial data to CAM2. (TCP/IP and RS-422) **cam3\_tx\$** Serial data to CAM3. (TCP/IP and RS-422) **cam4\_tx\$** Serial data to CAM4. (TCP/IP and RS-422) **show\_preview D** High to display "Preview" . (Use for sample program) **brightness\_auto\_out** D High to enabled Auto Brightness. **focus\_auto\_out D** High to enabled Auto Focus. **focus\_far\_active** A Do not use. Comment out signal name. **focus\_near\_active** A Do not use. Comment out signal name. **brightness+\_active** A Do not use. Comment out signal name. **brightness-\_active** A Do not use. Comment out signal name. **pan\_data A** To display Pad cursor. (Pan) **tilt\_data** A To display Pad cursor. (Tilt) show\_picture\_set\_btn **D** High to display "Picture Setting". (Use for sample program) **show\_speed\_set\_btn** D High to display "Speed Setting". (Use for sample program) **show\_picture\_set\_btn\_ipad** D High to display "Picture Setting". (for iPad) (Use for sample program) **show\_speed\_set\_btn\_ipad** D High to display "Speed Setting". (for iPad) (Use for sample program) **show\_picture\_set\_btn\_ipod** D High to display "Picture Setting". (for iPod touch) (Use for sample program) **show\_speed\_set\_btn\_ipod** D High to display "Speed Setting". (for iPod touch) (Use for sample program) **focus\_speed** A To display Focus Speed cursor. **zoom\_speed A** To display Zoom Speed cursor. **pan\_speed A** To display Pan Speed cursor. **tilt\_speed** A To display Tilt Speed cursor. **day\_night\_mode D** High to enable Night mode. **r\_gain\_data A** To display R Gain Cursor. **b\_gain\_data b\_gain\_data** A To display B Gain Cursor. **r\_ped\_data A** To display R Ped Cursor. **b\_ped\_data b** A To display B Ped Cursor.

www.crestron.com Crestron Certified Integrated Partner Modules can be found archived on our website in the Design Center. For more information please contact our<br>Technical Sales Department at techsales@crestron.com. The information contain

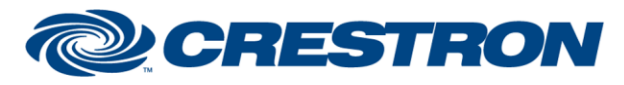

### **Partner:Panasonic Model: AW-HE50,AW-HE50v2,AW-HE60,AW-HE120 Device Type: Camera**

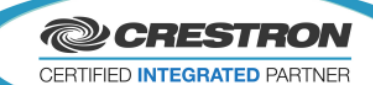

#### **PARAMETERS:**

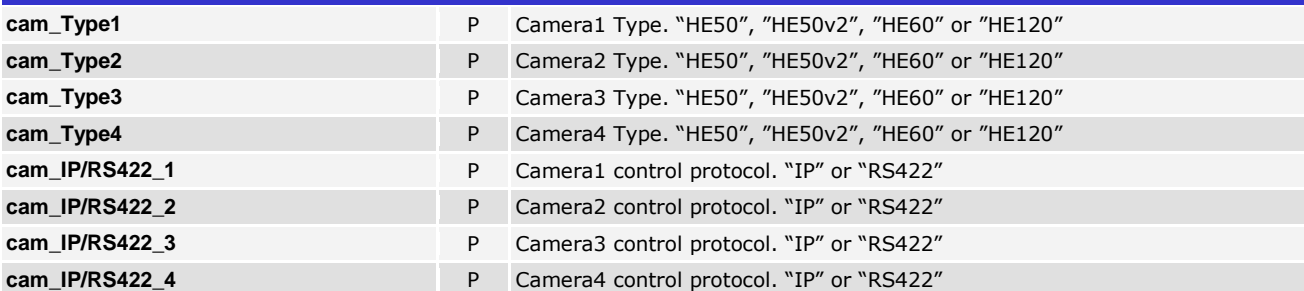

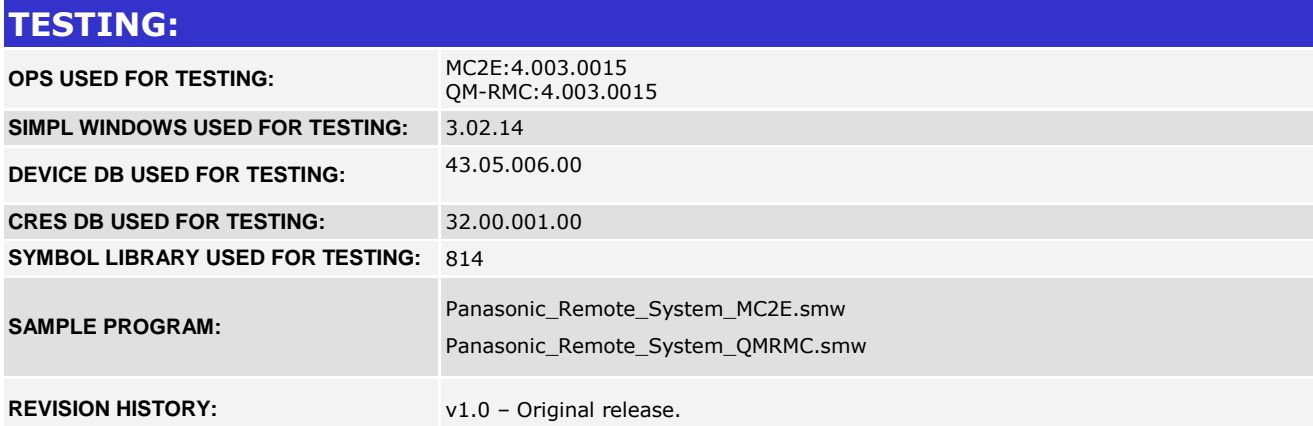

www.crestron.com Crestron Certified Integrated Partner Modules can be found archived on our website in the Design Center. For more information please contact our Technical Sales Department at techsales@crestron.com. The information contain